# Implementing Global Constraints as Structured Networks of Elementary **Constraints**

### Dávid Hanák

Budapest University of Technology and Economics dhanak@inf.bme.hu

 $\mathsf{CS}^2$ , Szeged

July 1–4, 2002

## 1. Introduction

### CLP

- stands for Constraint Logic Programming;
- denotes a family of programming languages used for finding values in various domains satisfying a set of relations (constraints);
- $\bullet$  has several branches: CLP(B), CLP(Q/R), CLP(FD), CHR;
- is usually embedded into a *host language*, like Prolog.

### CLP(FD)

- variables are represented by finite sets of interger values and
- connected by the constraints propagating changes in their domains;
- solutions can be enumerated by labeling;
- constraints can be global constraints and indexicals.

| ?- A in  $4..7$ , B in  $0..10$ ,  $A*2$  #= B, labeling( $[]$ ,  $[A, B]$ ).  $A = 4$ ,  $B = 8$ ;  $A = 5$ ,  $B = 10$ ;  $\{no\}$ 

Global constraints as structured networks of elementary constraints

- theory by Nicolas Beldiceanu (SICS);
- implementation in SICStus Prolog by Dávid Hanák (BUTE).

# 2. Representing constraints as graphs

### Initial graph

- an initial graph is generated from the constraint;
- every argument (variable) is assigned to a vertex;
- arcs are generated according to a regular pattern;
- arcs (directed edges) can be unary (!), binary, tertiary etc.;
- elementary constraints correspond to arcs.

#### Elementary constraints

- are easily and quickly tested;
- can be forced to succeed or fail;
- are implemented by reifiable indexicals.

### Final graph

- includes arcs for which the elementary constraints hold;
- includes vertices which have at least one arc connected:
- is required to satisfy certain properties;
- graph properties are restrictions to the number of arcs, vertices, sources, connected compontents, etc.

# 3. The description language in theory

### Type checking

- arguments of constraints are type checked;
- simple data types: int, atom and dvar;
- collection: an ordered list of items, each item having a set of labeled attributes;
- some other infrequently used types (list, term).

### Value restrictions

- additional conditions on the values of the arguments;
- name relop expression;
- distinct(attribute);
- required(attribute);
- and much more...

#### Arc generators

- input: one or more collections, the items of which correspond to vertices;
- output: arcs connecting the vertices.

loop 
$$
\begin{array}{ccc} 1 & 1 & 1 \\ 1 & 2 & 3 \end{array}
$$
 path  $(1-2-3)$  clique( $\langle$ )  $\begin{array}{ccc} 1 & 2 \\ 1 & 1 \end{array}$ 

#### Example: element constraint

```
Constraint: element(ITEM,TABLE)
Arguments: ITEM: collection(index-dvar, value-dvar)
                  TABLE: collection(index-int, value-int)
Restrictions: required([ITEM.index,ITEM.value]), |ITEM| = 1,
                  ITEM.index > 1, ITEM.index < |TABLE|,
                  required([TABLE.index,TABLE.value]),
                  TABLE.index > 1, TABLE.index \leq |TABLE|,
                  distinct(TABLE/index)
Arc generator: product
Arc input: ITEM, TABLE
Arc constraint: ITEM.index[1] = TABLE.index[2] \wedgeITER.value[1] = TABLE.value[2]Graph property: narc = 1element({index-3 value-2},
         {index-1 value-6,
          index-2 value-9,
          index-3 value-2,
          index-4 value-9})
                                                      <u>ទ</u>
                                                      \frac{3}{2}6
                                                               \frac{1}{6}9
                                                               \frac{2}{9}2
                                                               \frac{3}{2}9
                                                               \frac{4}{9}\angle\overline{\phantom{a}}✚❃
                                                        \leftarrow❩❩⑦
```
## 4. Correcting the language specification

Selectors and designators. Assume we have a collection of collections.

- If it is a collection of sets, then
	- each set must have unique elements;
	- an element can appear in more than one sets.
- If it is a partitioning, each element can appear exactly once altogether.

How can we express this with distinct(. . . )? New concepts:

- selector  $\mathrel{::}=$  name | selector . attribute meaning: for the appropriate values one by one, ...
- designator ::= selector  $\vert$  designator  $\vert$  attribute meaning: for the list of the appropriate values together, ...

Usage:

- distinct(SETS.set/val) for all sets one by one, values must be distinct;
- $\bullet$  distinct(PARTS/p/val) all the values in all the partitions must be distinct.

#### Arc constraint notation

- ITEM. value [1] means take the value attribute of the first argument, which is of type ITEM – this is not too fortunate;
- should use something like Args[1].value or Arg1.value instead.

# 5. The description language in practice

Constraint definition. A constraint is represented by a clause with 7 arguments. These are:

- the name and arguments of the constraint;
- the list of type checks;
- the list of value restrictions:
- the arc generator input (a list of collections);
- the name of the arc generator;
- the elementary constraint in the form Args => Body;
- the list of graph properties to be checked.

### **Collections**

- a collection has the form {Item1 ; Item2 ; ...} where Itemi is a record;
- a record has the form  $(Att1-VaI1, Att2-VaI2, \ldots)$  where Atti is an attribute name and Vali is a value;
- the parentheses may be omitted.

{ index-1,value-6 ; index-2,value-9 ; index-3,value-2 ; index-4,value-9 }

```
Example: element constraint
graphfd:global(element(Item, Table),
       \lceilItem-collection(index-dvar, value-dvar),
        Table-collection(index-int, value-int)
       ],
       \lceilrequired(Item.index), required(Item.value),
        size(Item) == 1,Item.index #>= 1, Item.index #=< size(Table),
        Item.value in Table/value,
        required(Table.index), required(Table.value),
        Table.index >= 1, Table.index =< size(Table),
        distinct(Table/index)
      ],
       [Item,Table],
       product,
       {A;B} => {A}.index #= {B}.index #/\ {A}.value #= {B}.value,
       narc = 1).
```
## 6. Version 1: the complex relation checker

Features

- complete type checking (dvar is interpreted as int);
- full support for selectors and designators;
- partial restriction support:
	- distinct(. . . ) and required(. . . ); plus
	- arbitary Prolog calls;
	- size(. . . ) is replaced with the length of a collection or list.
- full set of built-in arc generators;
- extensive set of supported graph properties.

#### Example run

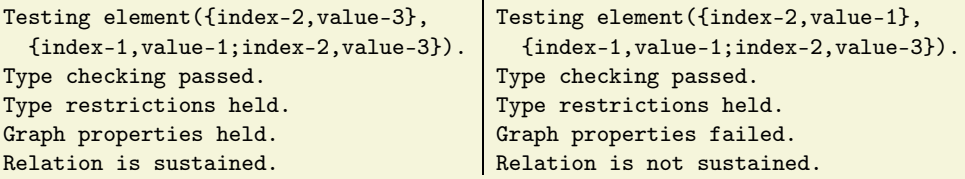

## 7. Version 2: the propagator

#### Embedding into SICStus Prolog

- fitted into the CLP(FD) system of SICStus using the well defined interface;
- this way it can be mixed with "traditional" constraint tools.

Propagation. When the constraint wakes up

- some elementary constraints are known to succeed;
- some are known to fail;
- some of the rest are forced into success or failure.

Example: propagation of the narc  $=N$  property

- two sets of arcs:  $S:$  known to succeed,  $U:$  still uncertain.
- if  $|S| > N$ , fail;
- if  $|S| = N$ , force every arc in U to failure;
- if  $|S| + |U| < N$ , fail
- if  $|S| + |U| = N$ , force every arc in U to success;
- otherwise can not do anything.

Handling other properties can be a lot more complicated.

#### Example run

```
| ?- graph_global(element({index-A,value-B},
       {index-1,value-6 ; index-2,value-9 ; index-3,value-2})).
A in 1..3, B in\{2\}\/ \{6\}\/ \{9\} ? ;
no
| ?- graph_global(element({index-A,value-B},
       {index-1,value-6;index-2,value-9;index-3,value-2})),
     labeling([], [A]).
A = 1, B = 6 ?; A = 2, B = 9 ?; A = 3, B = 2 ?; no
```
#### **Benefits**

- a great number of constraints can be described in a dense form using the same formalism;
- the same propagator can handle all of them.

### **Drawhacks**

- it is hard to write thorough propagation for some graph properties;
- some formal descriptions may lead to more complete propagation than others;
- the efficiency of such generic propagator is very low.

## 8. Conclusions

#### The relation checker

- verifies the description language itself;
- verifies the formal descriptions of the constraints;
- verification needs proper sets test cases.

The propagator

- validates the completeness of constraint descriptions;
- may serve as a prototype for more effective implementations;
- requires good graph property enforcing algorithms;
- can not be as complete as direct methods.